# **ISAOne**

Klasszikus transzformátor mikrofon elő és opcionális AD kártya Dante-val

Használati útmutató

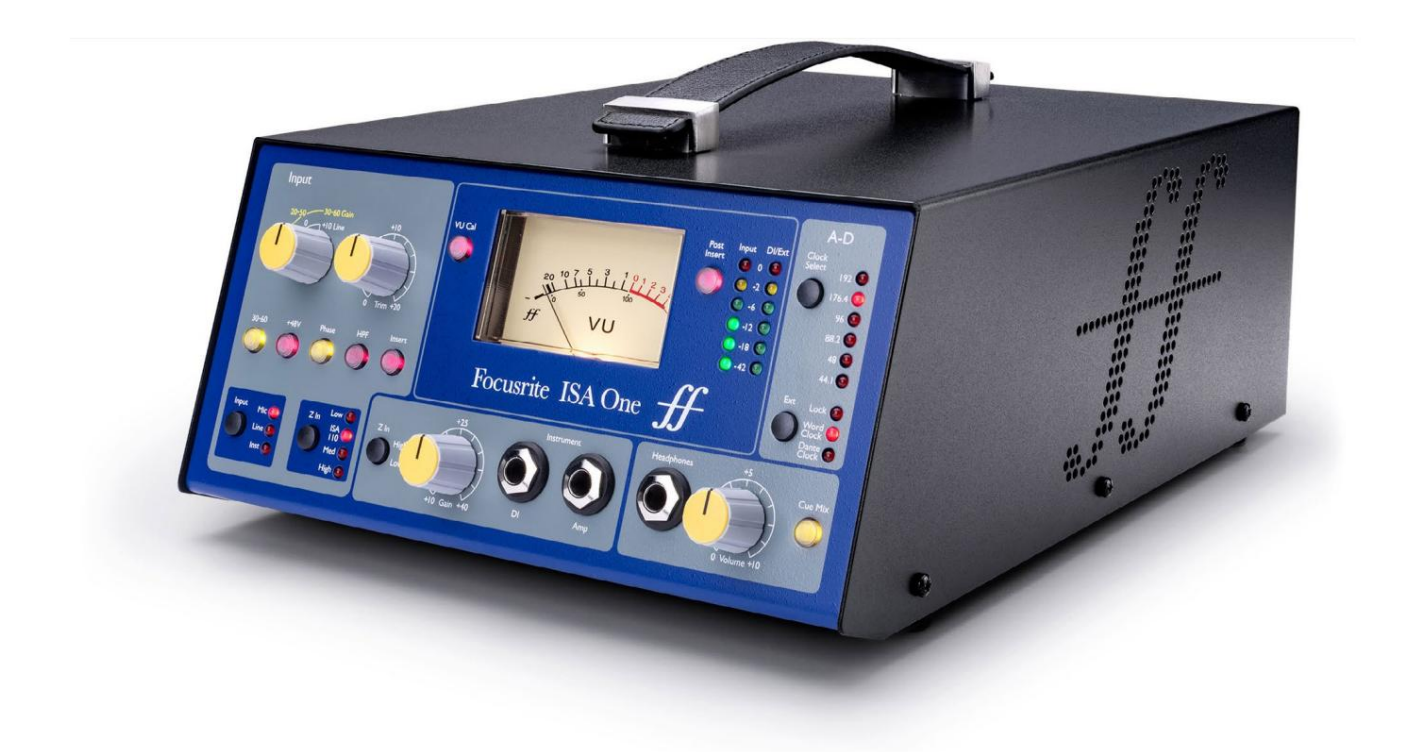

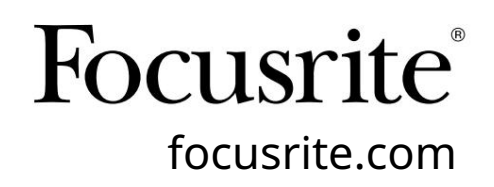

FA0187-03

# Kérlek olvass:

Köszönjük, hogy letöltötte ezt a használati útmutatót.

Gépi fordítást alkalmaztunk, hogy megbizonyosodjunk arról, hogy az Ön nyelvén elérhető használati útmutató áll rendelkezésünkre. Az esetleges hibákért elnézést kérünk.

Ha saját fordítóeszköze használatához szeretné látni ennek a használati útmutatónak az angol nyelvű változatát, azt a letöltési oldalunkon találja meg:

## [downloads.focusrite.com](http://downloads.focusrite.com)

[downloads.novationmusic.com](https://downloads.novationmusic.com/novation)

# **TARTALOM**

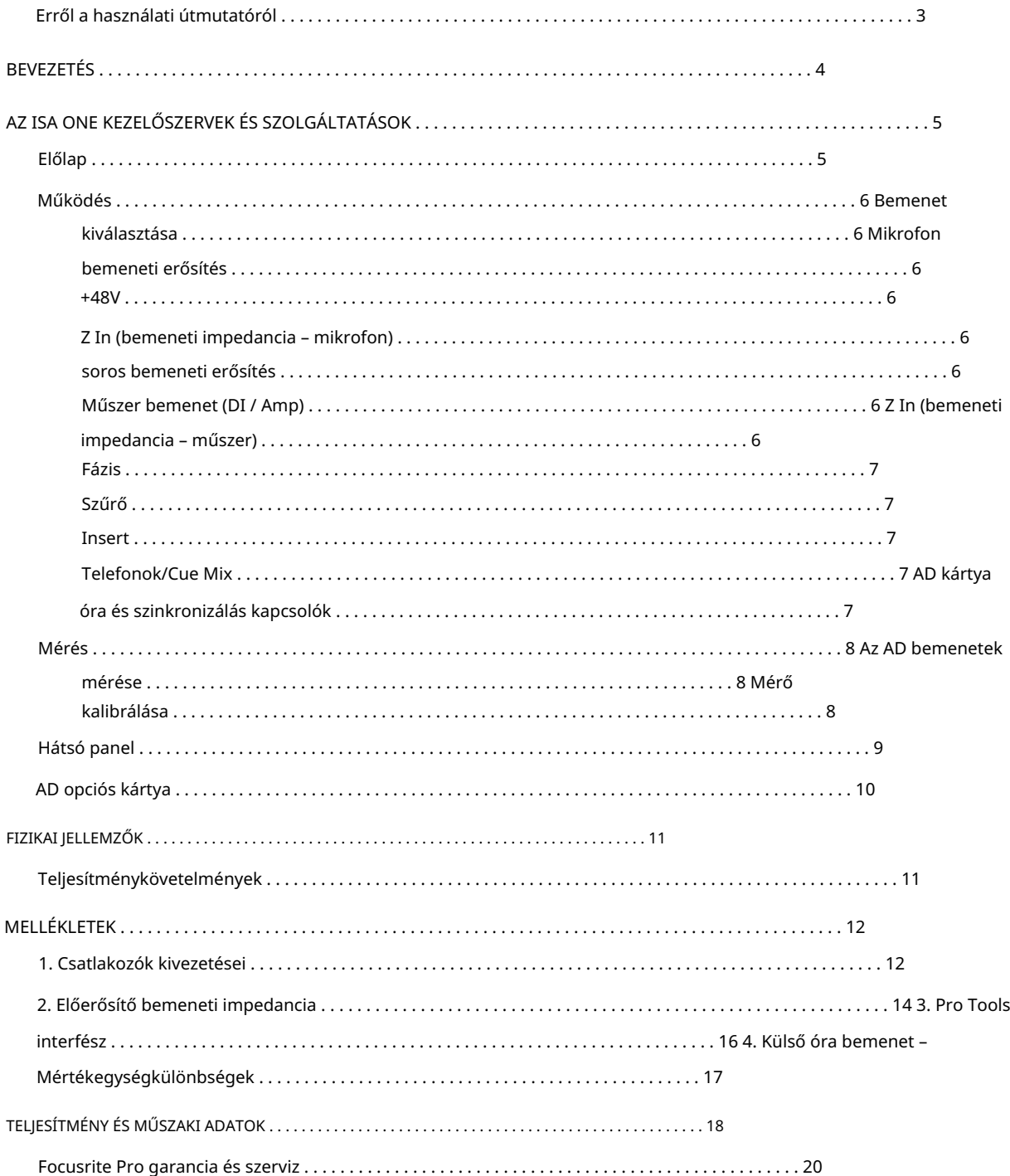

## Erről a használati útmutatóról

Ez a használati útmutató az ISA One elő mikrofonra vonatkozik. Tájékoztatást nyújt az egység telepítéséről és használatáról, valamint arról, hogyan csatlakoztatható a rendszerhez.

Az opcionális ISA ADN2 AD interfészkártyával kapcsolatos információk is megtalálhatók, amely lehetővé teszi, hogy a mikrofonból hangot adjon a Dante hálózathoz.

[Ha úgy érzi, hogy további információk segíthetnek, feltétlenül keresse fel a következő webhelyet: pro.focusrite.com/technical](https://pro.focusrite.com/technical-support)support, amely a gyakori technikai támogatási kérdések átfogó gyűjteményét tartalmazza.

Pro Tools® és Pro Tools | A HDTM az Avid Technology, Inc. vagy leányvállalatainak védjegyei vagy bejegyzett védjegyei az Egyesült Államokban és/vagy más országokban.

A Dante® és az Audinate® az Audinate Pty Ltd. bejegyzett védjegye.

#### Doboz tartalma

- ISA One egység
- AC tápkábel
- Biztonsági tájékoztató vágott lap

# **BEVEZETÉS**

Köszönjük, hogy megvásárolta a Focusrite ISA One készüléket.

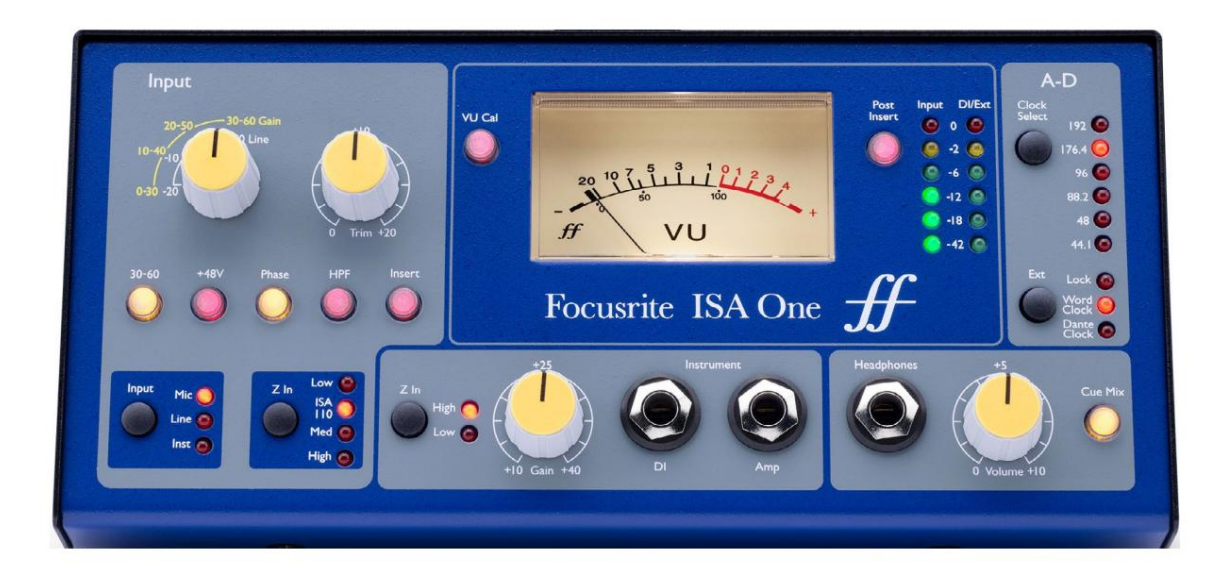

Az ISA One egy kiváló minőségű transzformátor mikrofon előerősítő, amely mikrofon, vonalszintű vagy hangszeres források rögzítésére használható. A mikrofon és a vonalszintű források a hátsó panelhez csatlakoznak, míg a független műszerbemenet közvetlenül az előlapi jack aljzatba csatlakoztatható. Helyi erősítő vagy kombó is csatlakoztatható az elülső erősítő kimeneti csatlakozóhoz.

Az előlap független mikrofon/vonal- és hangerőszabályzót biztosít; a fantomtáp, a fázis és az impedancia beállításai a mikrofon és a hangszer bemenetekhez. A független szintszabályozással rendelkező fejhallgató kimenet akár a kiválasztott csatorna jelét, akár a hátlapon található sztereó Cue bemenetet képes figyelni.

Hagyományos mozgó tekercses VU és LED csúcsmérők találhatók, mindkettő a hátsó panelen található trimm-vezérlővel a kalibráláshoz. A második LED csúcsmérő jelzi a szintet a műszer DI-n, vagy ha csatlakoztatva van, a külső bemeneten.

Az érintetlen Focusrite minőség megőrzése érdekében a digitális tartományban egy analóg-digitális interfész kártya illeszthető a hátsó panel opcionális nyílásába. Ez hozzáférést biztosít a Dante hálózathoz, és AES3, S/PDIF és ADAT jeleket tartalmaz.

Az AD kártya beszerelése után a belső/külső órajel mintavételezési gyakorisága és a szinkronizálási forrás kiválasztható az előlapon található kapcsolókkal.

# ISA ONE KEZELŐSZERVEK ÉS SZOLGÁLTATÁSOK

Előlap

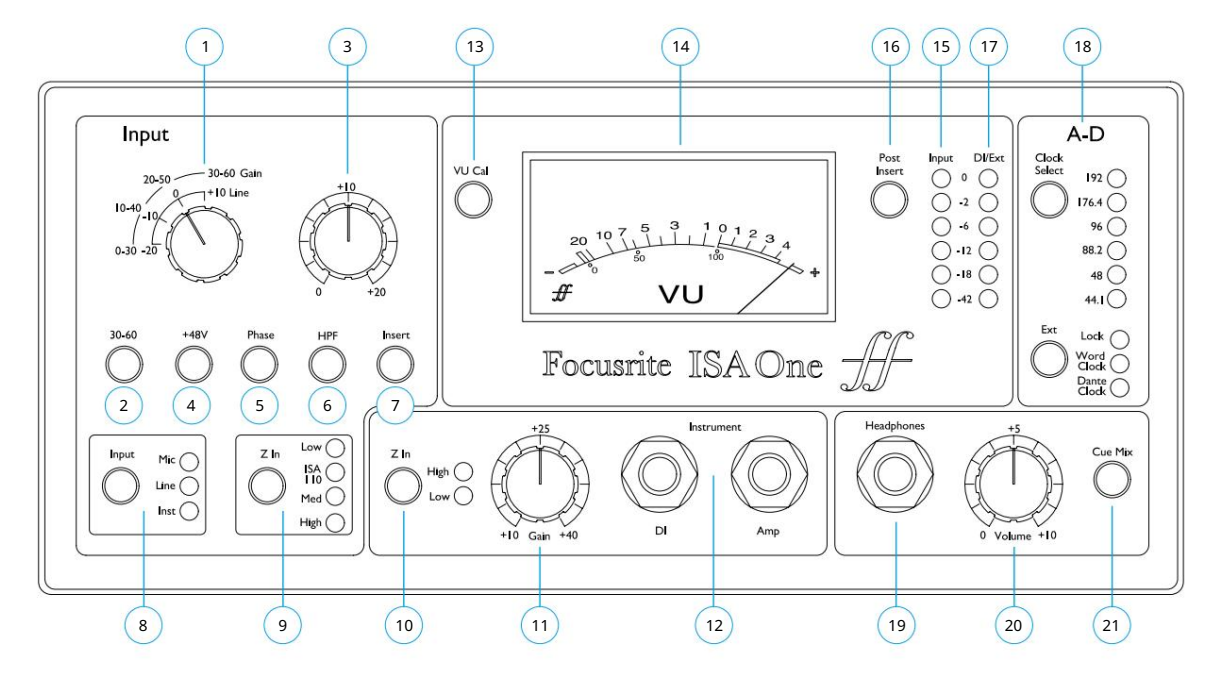

- 1 db 10 dB lépcsős mikrofon és vonalerősítés kapcsoló. Mikrofon: 0-30 / 30-60 dB | Vonal: -20 +10 dB
- 2 Kiválasztja a magas mikrofon bemeneti tartományt (30-60 dB) a Gain kapcsolón
- 3 Trim pot: 0 +20 dB a Mic & Line bemenetekhez
- 4 +48V fantomtápellátást biztosít az XLR mikrofonbemenetre
- 5 Megfordítja a kiválasztott bemenet polaritását (fázisát) .
- 6 Alkalmazza a felüláteresztő szűrőt (HPF) a kiválasztott bemenetre
- 7 Átkapcsolja az Insert visszatérő jelet a csatorna útvonalára
- 8 Bemeneti forrás választó kapcsoló
- 9 Z In (Input) a mikrofon bemenet bemeneti impedanciáját választja ki
- 10 Z In (Instrument) kiválasztja a műszer bemenet bemeneti impedanciáját
- 11 Gain pot az eszköz bemenethez
- hátlapi DI kimeneti csatlakozó a 9. oldalon 12 db 1/4"-os monó csatlakozó a hangszer bemenethez (DI) párhuzamos kimenettel az erősítő/kombóhoz. Lásd még
- 13 Engedélyezi a VU mérő kalibrálási módját. Lásd a 8. oldalt
- 14 Mozgótekercses VU és (15) csúcs-leolvasó LED oszlopdiagram Bemeneti mérők
- 16 Váltsa a 14-es és 15-ös mérőt, hogy jelezze a jelet a beillesztés előtti vagy utáni ponton
- 17 A csúcsértéket jelző LED mérő jelzi a műszer bemenetét (DI) vagy az EXT IP-t (ha csatlakoztatva van)
- 18 AD opciós kártya óra és szinkron kiválasztása. Lásd a 7. oldalt
- 19 1/4"-os sztereó Jack aljzat fejhallgatóhoz
- 20 Fejhallgató hangerőtartó
- 21 A sztereó Cue Mix bemeneteket (a hátlapon) a fejhallgatóba küldi

ISA One vezérlők és funkciók

# Művelet

Bemenet kiválasztása

Az Input gombbal kiválaszthatja a bemeneti forrást a fő csatorna útvonalához: Mic / Line / Instrument.

A DI csatlakozón keresztül elérhető a 2. hangút. Lásd alább a "Műszerbevitel" részt és a 9. oldalon a 9. pontot

#### Mikrofon bemeneti erősítés

A Gain kapcsoló 10 dB-es lépésekben állítja be a mikrofon erősítését. Tartománya 0–30 dB vagy 30–60 dB, ha a 30–60 kapcsolót lenyomják. További 0–20 dB folyamatos erősítés-beállítás érhető el a Trim vezérlővel.

A túlzott szintugrás elkerülése érdekében javasoljuk, hogy a lépcsős Gain kapcsolót minimumra állítsa, mielőtt megnyomná a 30-60 kapcsolót.

A felvétel megkezdése előtt állítsa a Trim vezérlőt a középső helyzet közelébe. Ez lehetővé teszi az erősítés fokozatos fel- vagy leállítását a lépcsős vezérlés használata nélkül.

#### +48V

A +48V gomb megnyomása fantomtápfeszültséget kap az XLR mikrofonbemenetre. Ez a kapcsoló nincs hatással a vonal vagy a műszer bemenetekre.

Ha nem biztos abban, hogy a mikrofonja fantomtápellátást igényel, olvassa el a kézikönyvét. Egyes mikrofonok (leginkább szalagos és kiegyensúlyozatlan mikrofonok) károsodhatnak a fantomtáp alkalmazása miatt.

#### Z In (bemeneti impedancia – mikrofon)

Ha a mikrofon bemenetet választotta, a Z In gomb megnyomásával lépkedhet a négy transzformátor előerősítő bemeneti impedancia opción. Az értékek a táblázatban láthatók.

Az impedancia kiválasztásával kapcsolatos információkért lásd: 2. függelék, "Előerősítő bemeneti impedancia" a 14. oldalon.

A vonal bemeneti impedanciája rögzített 10 kΩ , és a Z In kapcsoló nem befolyásolja.

#### Vonal bemeneti erősítés

A Gain kapcsoló -20 dB és +10 dB között állítja be az erősítést 10 dB-es lépésekben. A Trim vezérlővel akár 20 dB-ig folyamatosan állítható erősítés .

#### Műszer bemenet (DI / Amper)

A műszer bemenet az előlapon található szabványos 1/4"-os monó jack csatlakozón (DI) keresztül történik. A szint a Gain vezérlővel állítható be, és folyamatosan állítható +10 dB és +40 dB között.

A szomszédos Amp Jack párhuzamos betáplálást biztosít a gitárerősítő/kombó csatlakoztatásához.

A műszerjel állandó vonalszintű betáplálása a hátsó panel DI O/P csatlakozóján található.

#### Z In (bemeneti impedancia – műszer)

magas Z-out berendezés) beállításai. Az értékek a táblázatban láthatók. A kapcsoló megnyomásával válthat a High (gitár hangszedők) és az alacsony (vintage/

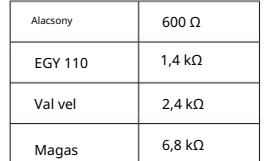

Mikrofon impedancia

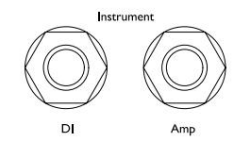

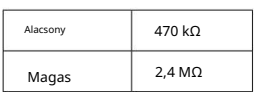

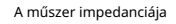

#### Fázis

A Phase gomb megnyomása megfordítja a kiválasztott bemenet polaritását. Ez akkor lehet hasznos, ha több mikrofont használnak egymás közelében (pl. dobkészleten).

#### Szűrő

A Filter gomb megnyomásával a 18 dB/oktáv 75 Hz-es felüláteresztő szűrő beilleszthető a csatornaútvonalba; a kiválasztott bemenetre vonatkozik.

A szűrő hasznos a nem kívánt alacsony frekvenciák eltávolítására, például a padlóra szerelt mikrofonállványokon keresztül továbbított dübörgésre stb.

#### Beszúrás

Az Insert megnyomásával az Insert Return jel az Output csatlakozó előtti csatornaútra kerül, lehetővé téve a külső effektegységek beillesztését.

Az Insert Send (Küldés beszúrása) mindig elérhető, és a bemeneti Erősítés és Szűrés és fázis vezérlők után jelenik meg.

#### Telefonok/Cue Mix

Normál sztereó fejhallgató csatlakoztatható az előlapi 1/4" jack aljzathoz. A fejhallgatóba küldött jelet a Cue Mix kapcsoló állapota határozza meg:

• Cue Mix Switch Off – A fejhallgató két külön forrás nem állítható mono mixe lesz: (1); a kiválasztott bemenet (Mic, Line vagy Inst) és (2); vagy a DI vagy az EXT I/P jelet.

Ez például lehetővé teszi egy mikrofon (a hátlapon keresztül) és egy gitár (a DI csatlakozón keresztül) / vagy egy billentyűzet (az Ext I/P aljzaton keresztül) egyidejű felügyeletét.

Vegye figyelembe, hogy ha bemenetként az "Inst" van kiválasztva (Ext I/P jack nélkül), akkor a hangszer lesz az egyetlen hallható forrás.

• Cue Mix Switch On – A fejhallgató most sztereóban figyeli a Cue Mix Left és Right bemeneteket a hátsó panelen. A bemenet megváltoztatása és/vagy az Ext I/P aljzat behelyezése nincs hatással a fejhallgató jelforrására.

#### AD kártya óra és szinkronizálás kapcsolók

#### Óra kiválasztása

Lehetővé teszi a felhasználó számára a belső mintavételi frekvencia kiválasztását: 44,1 kHz, 48 kHz, 88,2 kHz, 96 kHz, 176,4 kHz vagy 192 kHz.

#### Ext

Lehetővé teszi az ISA ADN2 AD kártya számára egy külső Word Clock forrás követését. Nyomja meg a kapcsolót a normál és a Dante óra közötti váltáshoz.

#### Zár LED

Azt jelzi, hogy az egység sikeresen szinkronizálva lett a külső Word órával.

A korábbi ISA One egységeken a zár LED bizonyos körülmények között villoghat. További információkért lásd a 4. függeléket a 17. oldalon.

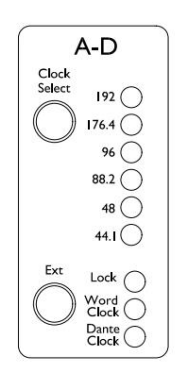

# Mérés

Az ISA One előlapján három szintmérő található: egy hagyományos mozgó tekercses VU mérő – amely az átlagos hangerőt mutatja, plusz két csúcsleolvasó LED oszlopdiagram –, amelyek a dBFS-t jelzik, azaz a szintet dBben a maximális kimenethez viszonyítva (amikor a piros '0' LED világít).

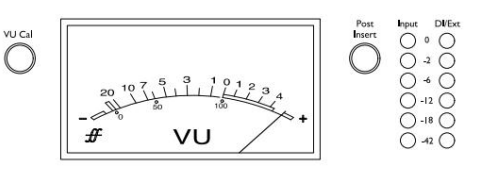

A VU mérő és a bal oldali bemeneti LED oszlopdiagramja össze van kötve, és mindkettő jelzi a fő jelet (a kiválasztott bemenetet, utóerősítést és szűrőt) a Post Insert kapcsoló állapota által beállított ponton:

- Post Insert Switch Off A VU és a bemeneti LED-ek jelzik a jelszintet az Insert Send csatlakozónál. Ez egyben a fő ki/be is, ha az Insert kapcsoló ki van kapcsolva.
- Post Insert Switch On A VU és a bemeneti LED-ek most jelzik a jelszintet az Insert Return csatlakozónál. Ez egyben a fő ki/ be is, ha az Insert kapcsoló be van kapcsolva.

A jobb oldali DI/Ext oszlopdiagram két különböző jelhely egyikén mutatja a szintet, amelyet a hátsó Ext I/P aljzaton lévő jack megléte határoz meg:

- Ext I/P unused A jobb oldali LED mérő jelzi a szintet a DI O/P csatlakozónál.
- Külső I/P aljzat behelyezve A jobb oldali LED-es mérő most jelzi a szintet a külső bemeneten.

#### Az AD bemenetek mérése

Az AD opciós kártya két bemenete innen van táplálva; Ch.1: a Fő O/P; 2. fejezet: az Ext I/P.

Ha az Ext I/P aljzat csatlakoztatva van – és a bal oldali LED mérő jelzi a fő bemenetet (lásd fent) – a LED oszlopdiagramok mindkét jelet megjelenítik az AD kártya bemeneteire.

Az alapértelmezett kalibrálásnál a '0' LED 22 dBu jelszintet jelez, ami az AD kártya maximális bemeneti szintje.

#### Mérő kalibrálása

A VU és a LED-mérők kalibrálása a hátsó panelen található trimm-vezérlőkkel állítható be. Ne feledje, hogy a VU mérő kalibrációjának módosításai csak a VU Cal kapcsoló megnyomásával lépnek életbe.

• VU Meter – Az alapértelmezett VU mérősor (VU Cal kikapcsolás) 0 VU = 4 dBu.

Ha a VU Cal kapcsoló be van kapcsolva, a VU Meter Cal gomb elforgatásával az érték 0 VU = 11 dBu (teljesen az óramutató járásával ellentétes) és 0 VU = 26 dBu (teljesen az óramutató járásával megegyező irányba) közé áll be, 0 VU = 22 dBu a közepén. tartó helyzet.

VU METER<br>CAL

PEAK METER<br>CAL

• LED-mérők – Az alapértelmezett 0 dBFS = 22 dBu érték akkor lép fel, ha a gomb a középső reteszhelyzetében van – hogy megfeleljen az AD kártya maximális bemeneti szintjének.

A Peak Meter Cal gomb elforgatásával az értéket 0 dBFS = 15 dBu (teljesen az óramutató járásával ellentétes) és 0 dBFS = 26 dBu (teljesen az óramutató járásával megegyező irányban) közé állítja.

### Hátsó panel

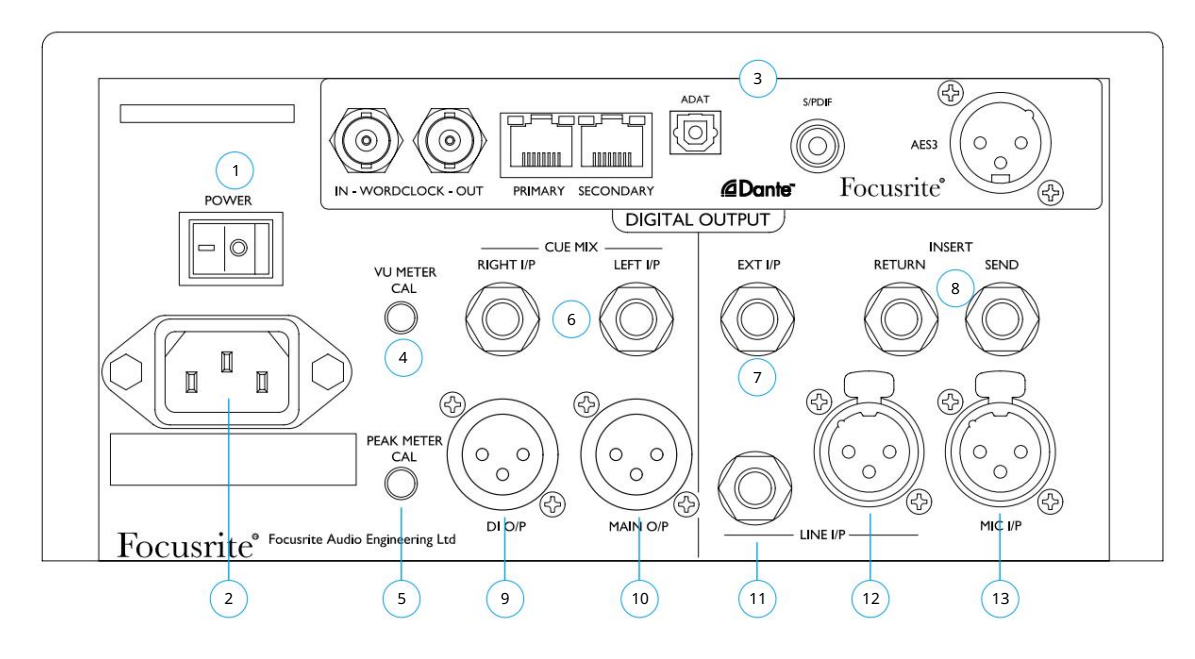

1 Hálózati kapcsoló.

- 2 Szabványos IEC-aljzat váltakozó áramú hálózathoz. Az ISA One egy "univerzális" tápegységet tartalmaz, amely lehetővé teszi a működést bármely 100 és 240 V AC közötti tápfeszültségen
- 3 nyílás az ISA ADN2 analóg-digitális átalakító kártyához. A kártya lehetővé teszi, hogy az ISA One-ból két hangjelet adjunk a Dante hálózathoz. AES3, S/PDIF és ADAT jeleket is biztosít.

Az AD kártya adatait a következő oldalon találja

4 A VU mérő "0" jelzését 11 és 26 dBu közé állítja. A rögzítési helyzetben a leolvasás 22 dBu lesz – ami megfelel az AD kártya maximális bemeneti szintjének

A Cal vezérlés csak akkor lép működésbe, ha megnyomja az előlap "VU Cal" gombját. Ha nincs megnyomva, a VU '0' 4 dBu szintet jelez

5 Beállítja a LED-mérők leolvasását teljes skálán 15 és 26 dBu között. A rögzített helyzetben a leolvasás 22 dBu lesz

6 db kiegyensúlyozott 1/4"-os TRS Jack aljzat a bal és jobb oldali Cue Mix bemenetekhez

7 Kiegyensúlyozott 1/4" TRS Jack aljzat (Ext I/P) , amely táplálja az AD opciós kártya 2. bemenetét

- csatorna útvonalát az előlapi behelyezés kapcsoló megnyomásával 8 kiegyensúlyozott 1/4" TRS Jack aljzat a beszúráshoz és visszaküldéshez. A betét hozzáadható a
- A 9 XLR-3 dugó a műszerjel (DI) vonalszintű kimenetét biztosítja . A jel a műszer erősítésszabályozása után érkezik, és mindig elérhető, függetlenül a kapcsoló kiválasztásától
- 10 XLR-3 dugó a főcsatorna kimenethez az előlap Bemenet gombjával kiválasztva. Ez a kimenet belsőleg kapcsolódik az AD opciós kártya 1. bemenetéhez
- 11 Kiegyensúlyozott 1/4" TRS jack csatlakozó és (12) XLR-3 anya csatlakozó a vonal bemenethez. A csatlakozók vannak belsőleg kapcsolódik, így nem szabad különböző forrásokhoz csatlakoztatni
- 13 Kiegyensúlyozott XLR-3 anya csatlakozó mikrofon bemenethez. A fantomtáp a +48V kapcsoló megnyomásával kapcsolható be

# AD opciós kártya

Az opcionális ISA ADN2 AD kártya utólag bármikor ISA One-ra szerelhető. Mérnöki tapasztalat nem szükséges, mivel a kártyát a felhasználó könnyen telepítheti.

Vegye figyelembe, hogy az ISA One nem támogatja a korábbi ISA 2-Channel AD kártyát.

A felszerelés után a kártya konfigurálása a hálózaton keresztül történik a RedNet Control vagy a Dante Controller szoftveralkalmazás segítségével.

A felszerelési útmutató és a hálózati szoftveralkalmazások az AD kártya opcióhoz tartoznak.

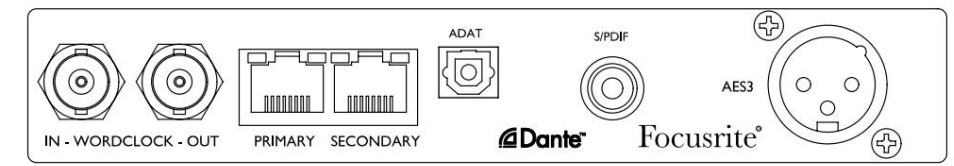

## Word Óra – Bemenet

Lehetővé teszi a kártya szinkronizálását egy külső Word Clock forráshoz a BNC csatlakozón keresztül.

#### Word Óra – Kimenet

A "Word Clock In" BNC csatlakozóhoz csatlakoztatott külső Word Clock forrás kimenetét biztosítja, vagy továbbítja az AD kártya belső mintavételi frekvenciáját.

- Amikor az ISA One más egységeket követ egy nagyobb digitális rendszeren belül, a Word Clock Out csatlakozó segítségével továbbítható a Word Clock jele a következő eszköznek.
- Ha az egység nem követ egy másik eszközt, és belső óra üzemmódban van, a Word Clock Out csatlakozó az ISA One előlapján kiválasztott mintavételi frekvenciát adja ki.

#### Elsődleges hálózati port

Reteszelő RJ45 csatlakozó a Dante hálózathoz. Használjon szabványos Cat 5e vagy Cat 6 hálózati kábelt az ISA ADN2 egy helyi Ethernet switch-hez való csatlakoztatásához, amely a Dante hálózathoz csatlakozik. A hálózati aljzatok mellett LED-ek találhatók, amelyek világítanak, jelezve az érvényes hálózati kapcsolatot és hálózati tevékenységet.

#### Másodlagos hálózati port

Használható másodlagos Dante hálózati kapcsolatként, ahol két független Ethernet kapcsolat van használatban (Redundáns mód), vagy kiegészítő portként az elsődleges hálózat integrált hálózati kapcsolóján (Switched mode).

HAGYOMÁNY

2 csatornás ADAT optikai kimenet szabványos TOSLINK csatlakozóval.

#### S/PDIF I/O

2 csatornás digitális interfész RCA (phono) csatlakozón.

#### AES3 kimenet

2-csatornás AES3 kimenet az XLR-3 dugós csatlakozón.

A csatlakozó kivezetéseit lásd az 1. függelékben. A Pro Tools interfészével kapcsolatos információkért lásd a 3. függeléket.

# FIZIKAI JELLEMZŐK

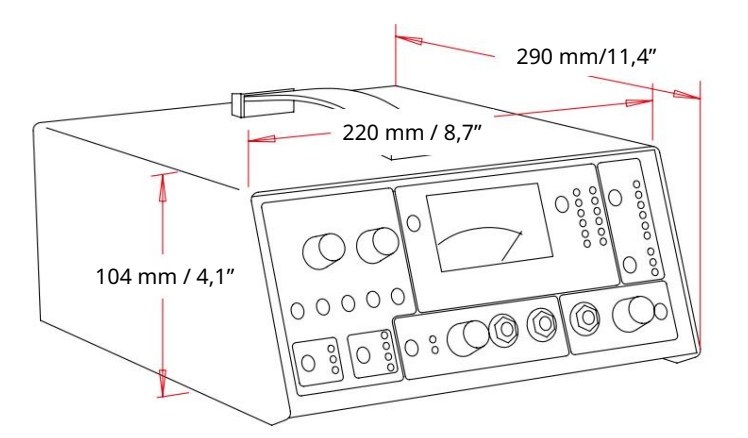

Az ISA One dimenzióit a fenti diagram szemlélteti. Hagyjon további 75 mm-t [3"] az egység mögött, hogy lehetővé tegye a kábelcsatlakozásokat.

Az ISA One szabadon álló tokban érkezik, felülre szerelt hordozófogantyúval. Súlya 3,9 kg, és gumi lábakkal van felszerelve az asztalra való rögzítéshez.

Az ISA One kevés jelentős hőt termel, és természetes konvekcióval hűti. Mindkét oldalon szellőzőnyílások vannak; ügyeljen arra, hogy ha más berendezéshez közel szereli fel, ezek a szellőzőnyílások ne legyenek elzárva. Ne helyezze az egységet közvetlenül bármely más jelentős hőt termelő berendezés, például teljesítményerősítő fölé.

Jegyzet. A maximális üzemi környezeti hőmérséklet 40°C / 104°F.

## Teljesítménykövetelmények

Az ISA One hálózatról működik, és egy "univerzális" tápegységet tartalmaz, amely 100 V és 240 V között bármilyen váltakozó áramú hálózati feszültséggel működik. A váltóáramú csatlakozás egy szabványos 3 tűs IEC csatlakozón keresztül történik a hátlapon.

Minden egységhez tartozik egy IEC-kábel – ezt az országának megfelelő típusú hálózati csatlakozóval kell lezárni.

Az ISA One teljesítményfelvétele 35 W.

Kérjük, forduljon minden szervizzel kapcsolatos kérdéshez az ügyfélszolgálati csapathoz (lásd: "Ügyféltámogatás és egységszerviz", 20. oldal). Kérjük, vegye figyelembe, hogy egyetlen egységben sem található biztosíték vagy más, felhasználó által cserélhető alkatrész.

# MELLÉKLETEK

# 1. Csatlakozó kivezetések

Csatlakozó: XLR-3 anya Mikrofon bemenet / vonal bemenet

Csatlakozó: XLR-3 dugó Fő kimenet / DI kimenet Pin Jel 1 3 2 Hideg (-ve) Képernyő Forró (+ve)

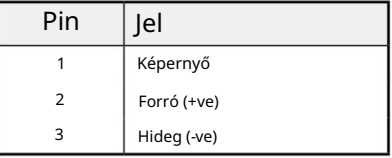

Jel

Forró (+ve)

Gyűrű Hideg (-ve)

Pin

Tipp

Csatlakozó: Balanced (TRS) 1/4" Jack aljzat Ext bemenet / cue mikrofon bal és jobb oldalon Sor bemenet / beszúrás küldés és visszaküldés

Tippgyűrű hüvely

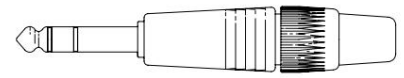

Csatlakozó: Kiegyensúlyozatlan (TS) 1/4" Jack aljzat Műszer bemenet / DI kimenet

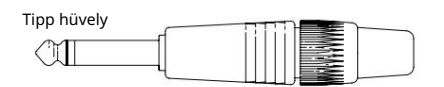

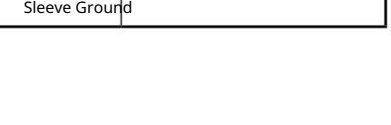

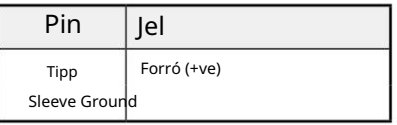

1. Csatlakozók kivezetései...

ISA ADN2 opciós kártya:

Csatlakozó: XLR-3 anya AES3 Out

# 1. és 2. hálózat

Csatlakozó típusa: RJ-45 aljzat

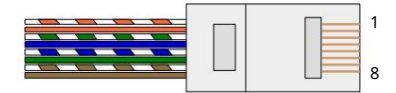

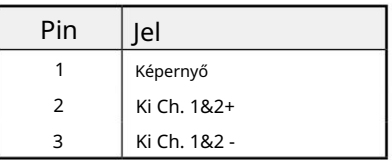

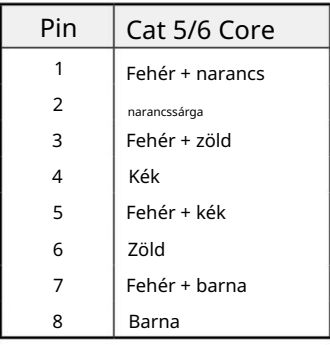

Csatlakozó: TOSLINK ADAT optikai interfész

Csatlakozó: RCA (Phono) S/PDIF

Csatlakozó: BNC 75Ω Word Óra be és ki

Mellékletek...

## 2. Előerősítő bemeneti impedancia

A mikrofon előerősítő hangjának egyik fő eleme a használt mikrofon és a csatlakoztatott mikrofon-előerősítő interfésztechnológia közötti kölcsönhatáshoz kapcsolódik. A fő terület, amelyre ez a kölcsönhatás hatással van, a mikrofon szintje és frekvenciaválasza, az alábbiak szerint:

#### Szint

A professzionális mikrofonok általában alacsony kimeneti impedanciájúak, így több szintet lehet elérni az ISA One mikrofon előerősítő magasabb impedanciájú pozícióinak kiválasztásával.

#### Frekvenciaválasz

A meghatározott jelenléti csúcsokkal és személyre szabott frekvenciaválaszokkal rendelkező mikrofonok tovább javíthatók alacsonyabb impedanciabeállítások kiválasztásával. A magasabb bemeneti impedanciaértékek kiválasztásakor általában a csatlakoztatott mikrofon nagy frekvenciájú válaszát hangsúlyozzák, ami lehetővé teszi a jobb környezeti információk és a csúcsminőségű tisztaság elérését – még átlagos teljesítményű mikrofonok esetén is. Különféle mikrofon/ ISA One előerősítő impedancia-kombinációkat lehet kipróbálni, hogy elérjük a rögzítendő hangszer vagy hang kívánt színezését. Az impedanciaválasztás kreatív felhasználásának megértéséhez hasznos lehet elolvasni a következő részt a mikrofon kimeneti impedanciája és a mikrofon előerősítő bemeneti impedanciája kölcsönhatásáról.

#### Impedancia beállítása – Rövid útmutató

Általában a következő választások a következő eredményeket adják:

Magas mikrofon előerősítő impedancia beállításai:

- Több általános szintet generál
- Hajlamos arra, hogy a mikrofon alacsony és középfrekvenciás válaszát laposabbá tegye
- Javítja a mikrofon nagyfrekvenciás válaszát.

Alacsony előerősítő impedancia beállítások:

- Csökkenti a mikrofon kimeneti szintjét
- Hajlamos hangsúlyozni a mikrofon alacsony és közepes frekvenciájú jelenléti csúcsait és rezonanciapontjait

# Kapcsolható impedancia – részletes magyarázat

#### Dinamikus mozgó tekercs és kondenzátor mikrofonok

Szinte minden professzionális dinamikus és kondenzátormikrofont úgy terveztek, hogy 1 kHz-en mérve viszonylag alacsony, 150 Ω és 300 Ω közötti névleges kimeneti impedanciával rendelkezzen. A mikrofonokat ilyen alacsony kimeneti impedanciára tervezték, mivel a következő előnyökkel jár:

- Kevésbé érzékenyek a zajfelvételre
- Hosszú kábeleket képesek meghajtani anélkül, hogy a kábelkapacitás miatt nagyfrekvenciás elgurulna

Az ilyen alacsony kimeneti impedanciának az a mellékhatása, hogy a mikrofon előerősítő bemeneti impedanciája jelentős hatással van a mikrofon kimeneti szintjére. Az alacsony előerősítő impedancia leterheli a mikrofon kimeneti feszültségét, és kiemeli a mikrofon kimeneti impedanciájának frekvenciával kapcsolatos változásait. A mikrofon előerősítő ellenállásának a mikrofon kimeneti impedanciájához való igazítása (pl. az előerősítő bemeneti impedanciájának 200 Ω-ra állítása a 200 Ω-os mikrofonhoz) továbbra is 6 dB-lel csökkenti a mikrofon kimenetét és a jel/zaj arányt, ami nem kívánatos.

#### 2. Előerősítő impedancia...

A mikrofon terhelésének minimalizálása és a jel/zaj arány maximalizálása érdekében az előerősítőket hagyományosan úgy tervezték, hogy a bemeneti impedanciájuk körülbelül tízszer nagyobb, mint az átlagos mikrofoné, körülbelül 1,2 kΩ és 2 kΩ között. (Az eredeti ISA 110 előerősítő kialakítása ezt a konvenciót követte, és a bemeneti impedanciája 1,4 kΩ 1 kHz-en.) A 2 kΩnál nagyobb bemeneti impedancia-beállítások általában kevésbé jelentősek a mikrofonkimenetek frekvenciafüggő változásaihoz, mint az alacsony impedanciájú beállításoknál.

Ezért a nagy bemeneti impedancia beállításai olyan mikrofonteljesítményt biztosítanak, amely az alacsony és közepes frekvenciájú területeken laposabb, a magas frekvenciákon pedig erősebb, mint az alacsony impedanciájú beállításoknál.

#### Szalag mikrofonok

Külön említést érdemel a szalagmikrofon impedanciája, mivel ezt a mikrofontípust óriási mértékben befolyásolja az előerősítő impedancia.

Az ilyen típusú mikrofonokban a szalagimpedancia nagyon alacsony, körülbelül 0,2 Ω, és kimeneti transzformátorra van szükség ahhoz, hogy az általa generált alacsony feszültséget előerősítővel felerősíthető jellé alakítsa. A transzformátor körülbelül 1:30 (elsődleges: másodlagos) arányt használ a szalagfeszültség hasznos szintre emeléséhez. Ez a transzformátor arány azzal a hatással, hogy a mikrofon kimeneti impedanciáját körülbelül 200 Ω-ra növeli 1 kHz-en.

A transzformátor impedanciája azonban nagymértékben függ a frekvenciától – bizonyos frekvenciákon majdnem megduplázódhat (rezonanciapontként ismert), és alacsony és magas frekvenciákon hajlamos nagyon kicsi értékekre gördülni. Ezért a dinamikus és kondenzátormikrofonokhoz hasonlóan a mikrofon előerősítő bemeneti impedanciája jelentős hatással van a szalagmikrofon kimeneti transzformátor jelszintjére és frekvenciaválaszára, valamint a mikrofon ehhez kapcsolódó "hangminőségére". Javasoljuk, hogy a szalagmikrofonhoz csatlakoztatott mikrofon előerősítő bemeneti impedanciája legalább ötszöröse legyen a névleges mikrofonimpedanciának.

30 Ω és 120 Ω közötti szalagmikrofon impedancia esetén a 600 Ω (alacsony) bemeneti impedancia jól működik. 120 Ω és 200 Ω közötti szalagmikrofonok esetén az 1,4 kΩ (ISA 110) bemeneti impedancia beállítás javasolt.

Mellékletek...

# 3. Pro Tools interfész

• Analóg kimenet a Pro Toolshoz | HD

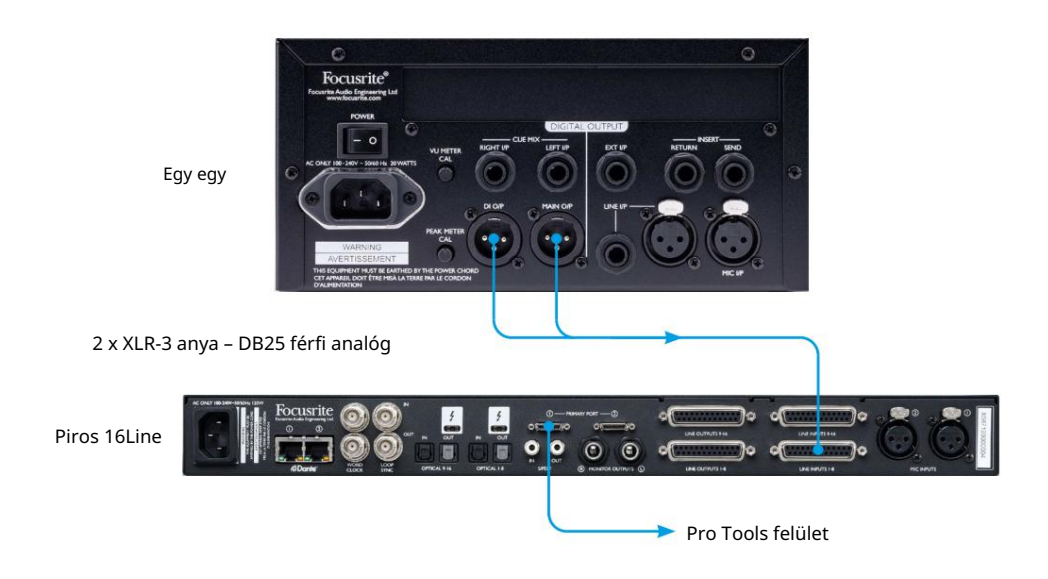

• Dante a Pro Toolshoz | HD

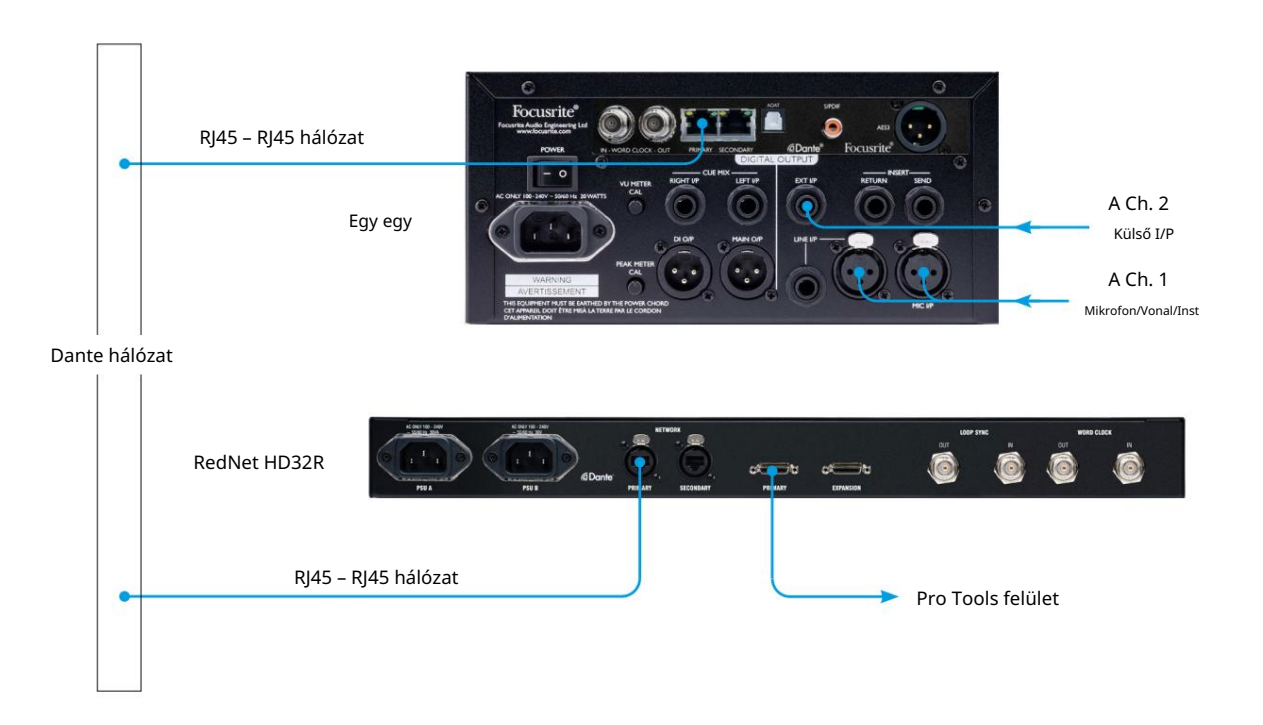

Mellékletek...

# 4. Külső óra bemenet – Mértékegységkülönbségek

Az, hogy az ISA One hogyan reagál egy külső órajelre, az egység verziójától függően némileg változhat.

A korábbi készülékeken az EXT órabemenet 256X-os beállítást tartalmaz a későbbi egységeknél használt Dante óra beállítás helyett .

#### Az elülső panelek "256X" jelzéssel

Az előlapi EXT LED jelzőfények csak akkor követik a kiválasztott sebességet, ha a változtatást az előlapi kapcsolóval hajtják végre.

Ha a hálózaton keresztül módosítják a külső órát, az előlap LED-je nem frissül, és a LOCK LED villogni kezd.

Vegye figyelembe, hogy az egység továbbra is megfelelően fog működni – továbbra is követi az RNC2 vagy az előlapi kapcsoló kiválasztását –, de nem frissítette az előlapi LED-jelzést.

Ha az előlapon változtatás történik, az egység mindig a következő választásra vált. Például: ha az előlap 48k-ra van állítva, és a beállítást RNC2-n keresztül 44,1k-ra változtatjuk, továbbra is 88,2k lesz a következő, az előlapon lévő gomb megnyomásával kiválasztott mintavételi frekvencia. Ez a viselkedés ugyanaz a szinkronizálási forrás esetében.

## Az előlapok "Dante Clock" felirattal

Az újabb készülékeken az EXT LED-ek mindig a helyes beállítást jelzik, akár az előlapról, akár a hálózaton keresztül történt változtatás.

# TELJESÍTMÉNY ÉS MŰSZAKI ADATOK

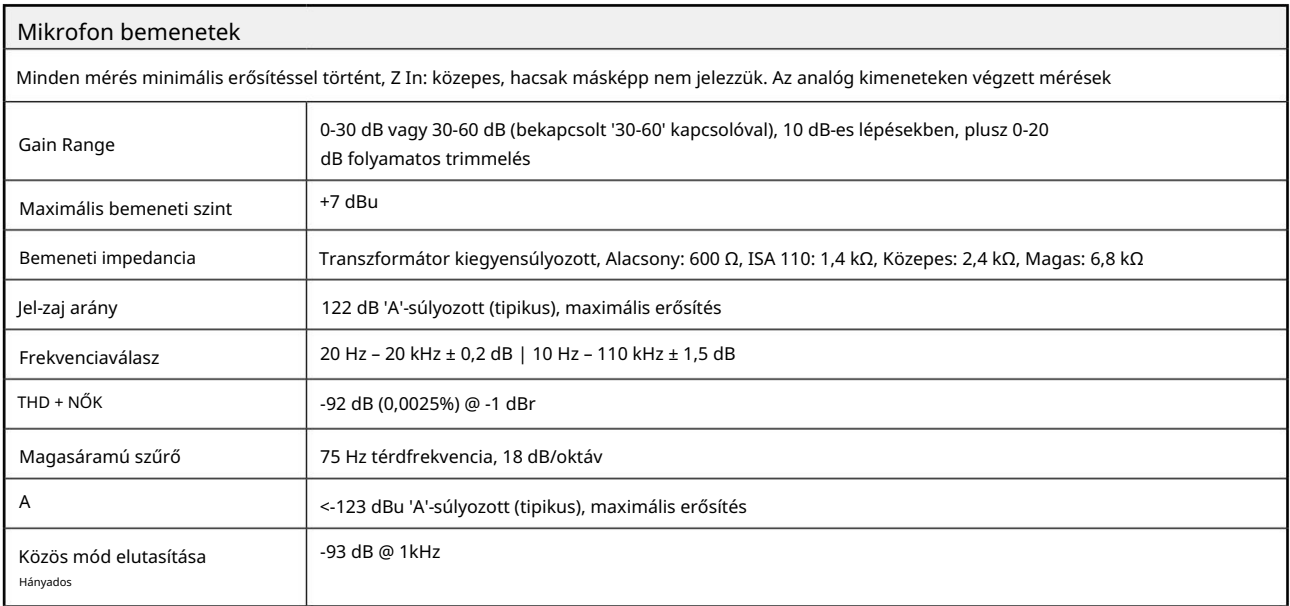

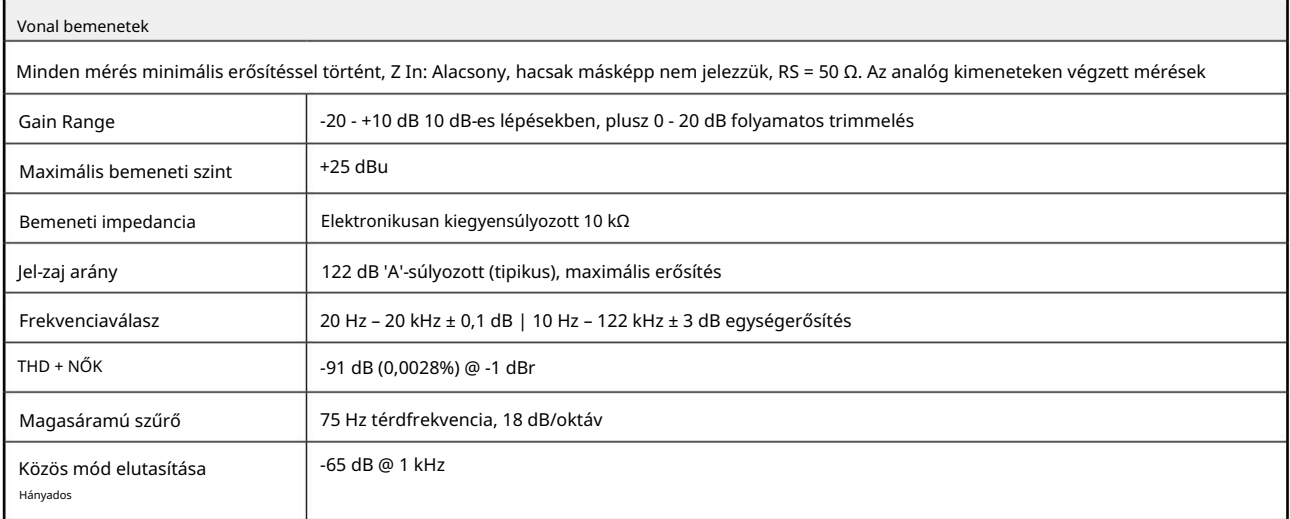

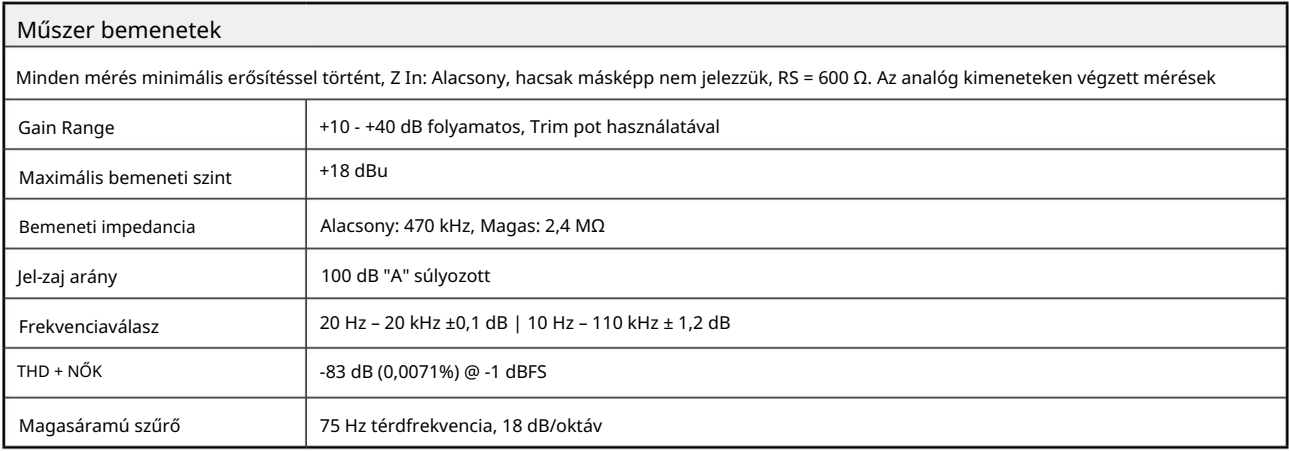

Teljesítmény és specifikációk . . .

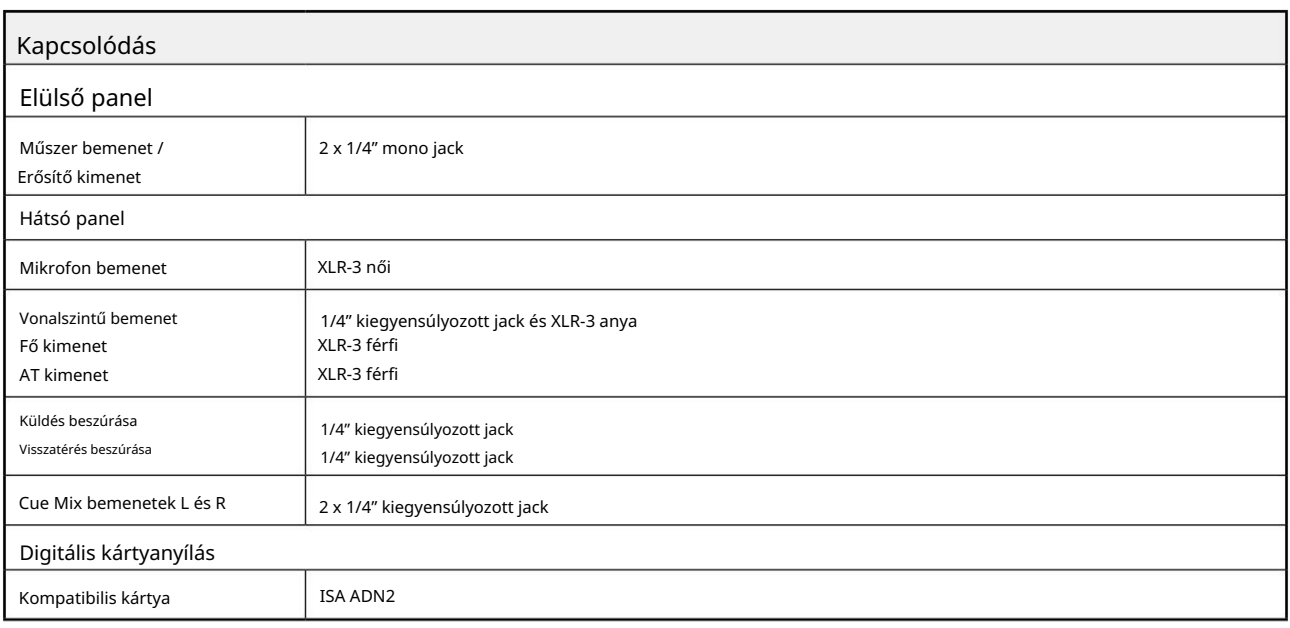

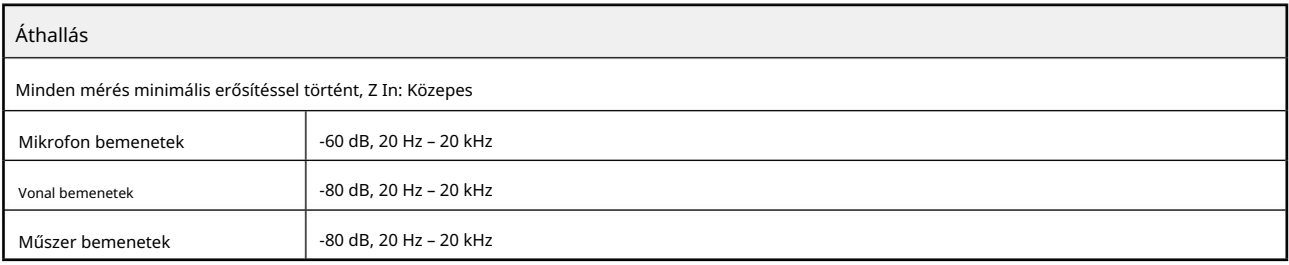

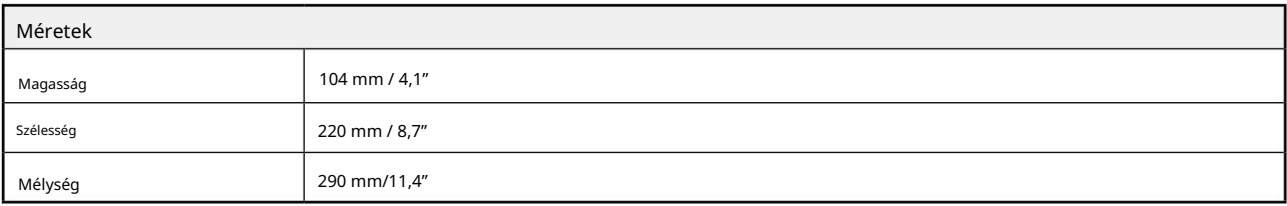

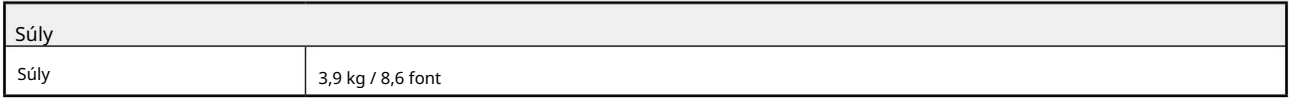

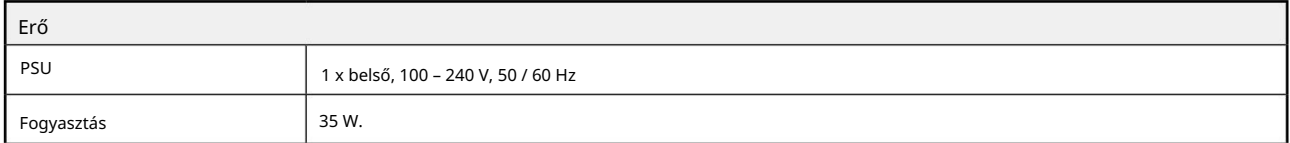

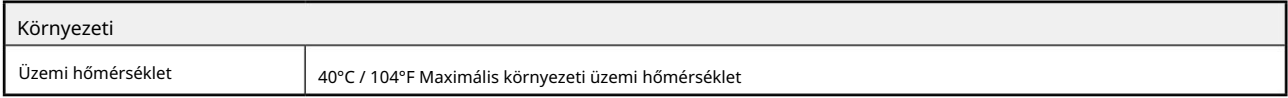

## Focusrite Pro garancia és szerviz

Minden Focusrite termék a legmagasabb szabványok szerint készült, és hosszú évekig megbízható teljesítményt nyújt, ésszerű gondozás, használat, szállítás és tárolás mellett.

A garanciálisan visszaküldött termékek közül nagyon sok nem mutat hibát. A termék visszaküldésével kapcsolatos szükségtelen kellemetlenségek elkerülése érdekében kérjük, forduljon a Focusrite ügyfélszolgálatához.

Abban az esetben, ha a termékben az eredeti vásárlástól számított 36 hónapon belül Gyártási Hiba válik nyilvánvalóvá, a Focusrite gondoskodik arról, hogy a terméket ingyenesen megjavítsák vagy kicseréljék.

Gyártási hibának minősül a termék Focusrite által leírt és közzétett teljesítményének hibája. Gyártási hibának nem minősül a vásárlás utáni szállításból, tárolásból vagy gondatlan kezelésből eredő kár, sem a nem rendeltetésszerű használatból eredő kár.

Míg ezt a jótállást a Focusrite biztosítja, a garanciális kötelezettségeket azon ország forgalmazója teljesíti, ahol a terméket vásárolta.

Abban az esetben, ha garanciális problémával vagy garancián kívüli, díjköteles javítással kapcsolatban fel kell vennie a kapcsolatot a forgalmazóval, keresse fel a következő címet: pro.focusrite.com/rest-of-the-world

Minden esetben át kell adni az eredeti számla vagy bolti nyugta másolatát a forgalmazónak. Abban az esetben, ha nem tudja közvetlenül bemutatni a vásárlást igazoló bizonylatot, lépjen kapcsolatba a viszonteladóval, akitől a terméket vásárolta, és próbálja meg beszerezni tőlük a vásárlást igazoló bizonylatot. A forgalmazó ezután tájékoztatja Önt a garanciális probléma megoldásának megfelelő eljárásáról.

Kérjük, vegye figyelembe, hogy ha Focusrite terméket a lakóhelye vagy vállalkozása országán kívül vásárol, nem lesz jogosult arra, hogy a helyi Focusrite forgalmazótól tartsa tiszteletben ezt a korlátozott garanciát, bár kérhet garancián kívüli, díjköteles javítást.

Ez a korlátozott jótállás kizárólag a hivatalos Focusrite viszonteladótól vásárolt termékekre vonatkozik (az a viszonteladó, aki a terméket közvetlenül a Focusrite Audio Engineering Limited-től vásárolta az Egyesült Királyságban, vagy annak valamelyik hivatalos forgalmazójától az Egyesült Királyságon kívül). Ez a garancia a vásárlás országában fennálló törvényes jogain felül jár.

## Termékének regisztrálása

Az opcionális mellékelt szoftver eléréséhez regisztrálja termékét a következő címen: [focusrite.com/register](http://www.focusrite.com/register)

## Ügyfélszolgálat és egységszerviz

Ügyfélszolgálatunkkal ingyenesen felveheti a kapcsolatot:

E- mail: [proaudiosupport@focusrite.com](mailto:proaudiosupport%40focusrite.com?subject=)

Telefon (Egyesült Királyság): +44 (0)1494 836384

Telefon (USA): +1 (310) 450-8494

#### Hibaelhárítás Ha

problémákat tapasztal az ISA One-nal, azt javasoljuk, hogy először keresse fel a támogatási súgót a következő címen: [pro.focusrite.com/help-centre](https://pro.focusrite.com/help-centre)